# Sinergify

## Moving From the Existing Salesforce<sup>®</sup> and Jira Integration to Sinergify

For companies invested in the Salesforce and Jira ecosystems, integrating both these systems isn't just a 'good-tohave' option anymore, it has rather become a necessity somehow.

But what would you do if you are not satisfied with the existing integration within your organization or your existing connector doesn't provide you any flexibility and scalability?

Or what if your existing integration/connector doesn't provide you the feature that you need?

You might want to explore options to replace your existing integration but it's plausible that you end up sticking with your existing integration because of the complicated transition processes and thinking that it may affect your existing data related to the integration.

Well, your apprehensions are right considering how complex typical transition processes could be and how they often mess up your existing processes and lead your data into jeopardy.

But the same technology provides a solution for everything as well. And we, at Sinergify, have come up with a solution for those looking to switch from their existing Salesforce and Jira integration/connector to Sinergify.

So, if you want to migrate your Salesforce and Jira integration to Sinergify, the process isn't complicated now. Our product experts will make sure your transition is quick and totally hassle-free.

### **Migrating to Sinergify**

Marken A

#### The Complexities Involved in the Process

The whole process is otherwise free of any major challenges but there are minor things that could have an impact. Following are certain things that could potentially lead to an extended transition process:

- Gathering historical data related to the integration
- Ensure the existing workflows don't break until the transition is completed
- Making sure to fetch data from respective data sources; Salesforce, Jira, or any third-party tool

#### What We Will Need From You

Well, almost nothing. It totally depends on how you wish to approach the migration process.

If you don't wish to share your system access with us, you can either create a CSV file of data related to the integration, i.e, Case ID, Jira ticket numbers on your own. Or you can let a Sinergify product expert handle it if you don't mind sharing system access with them.

The transition will be carried out by our product experts who will use the CSV file. This file will be consumed by scripts available in Sinergify. Sinergify doesn't need to have the details of the records. All it needs is a CSV file with Case IDs and linked Jira numbers.

Once the transition is completed, Sinergify can be enabled for your Salesforce users and they can proceed with their business as usual. The only difference will be that their experience will be more enriched with many additional features available at their fingertips.

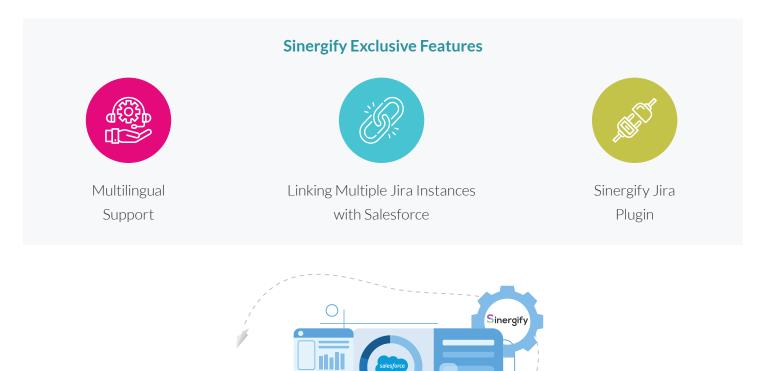

#### **About Us**

Sinergify is a product by Grazitti Interactive, a digital innovation leader with extensive experience in developing solutions that unlock data insights, increase operational efficiency, and drive customer success. Grazitti's experts enable companies of all sizes, including Fortune 500 enterprises to implement, customize, configure, optimize, integrate, and manage solutions like CRM, Marketing Automation, Online Communities, and Data Analytics.